**ISACO** 

**JULT** 

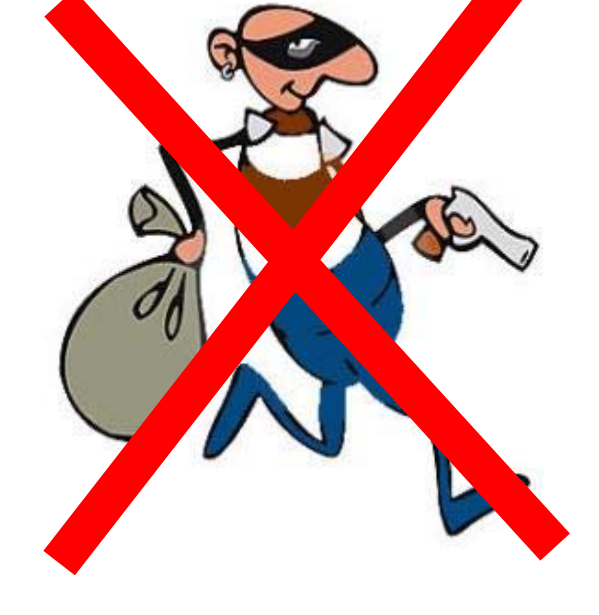

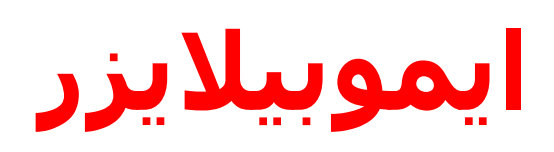

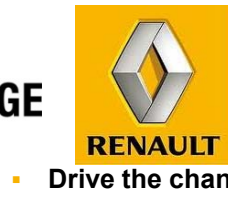

**DRIVE THE CHANGE** 

یادآوری : سيستم ایموبيالیزر در خودرو لوگان : نسل سوم نوع سيستم : Encrypt قطعات کدگذاری شده در خودرو لوگان : ECU Injection ، UCH ، Key

در خودرو Captur :

1-Injection ECU 2-HFM 3-Keycard 4-Steering Column electrical Lock

**RENAULT IRAN** 

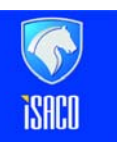

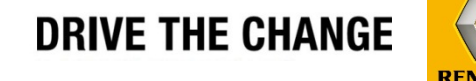

## معرفی یونيت (2003) HFM

وظيفه:این کامپيوتر عملکرد Vehicle Keyless را مدیریت می کند. در این سيستم ، HFM کدگذاری شده است <sup>و</sup> UCH کدگذاری نشده است .

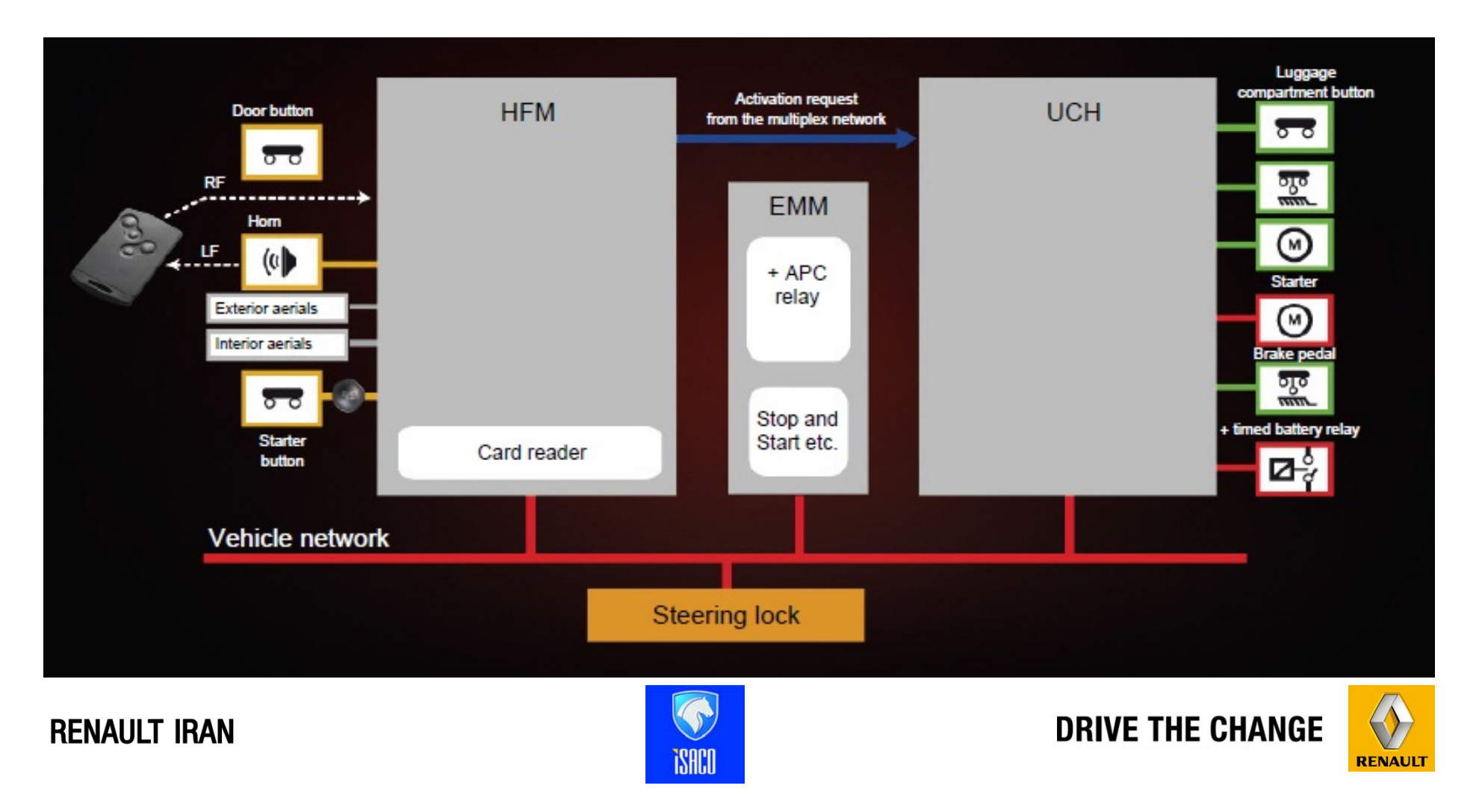

برای این خودرو دو سيستم وجود دارد :

 1- باز <sup>و</sup> بست دربھا بوسيله کليدھای روی ریموت - استارت بوسيله داخل کردن کارت به Card Reader

2- سيستم دست آزاد

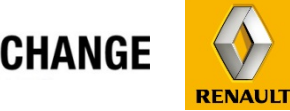

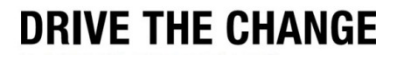

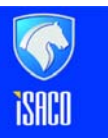

**RENAULT IRAN** 

# آنتن موجود در سپر عقب(جھت باز کردن <sup>و</sup> قفل کردن از طریق کليد درب صندوق عقب)

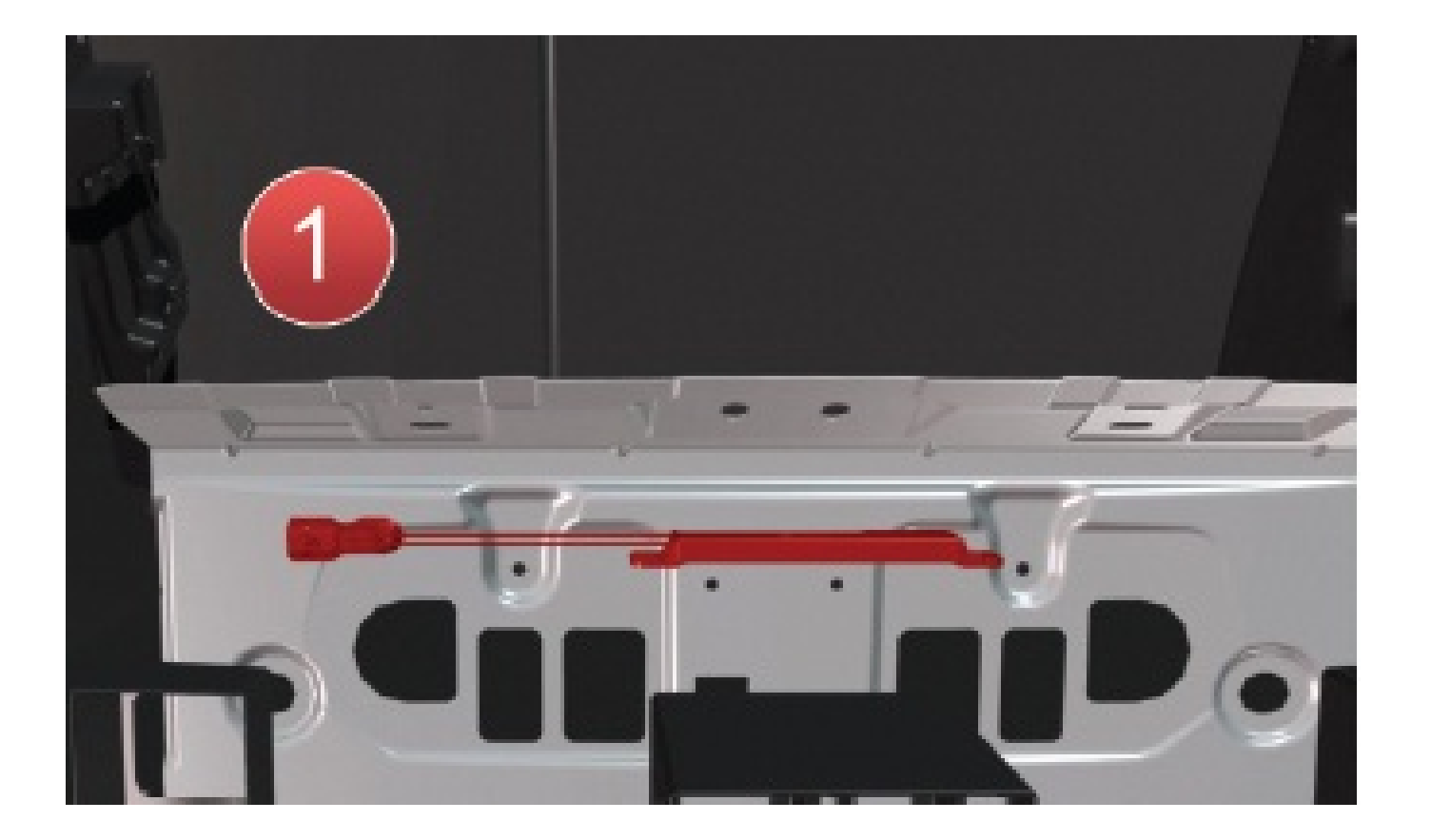

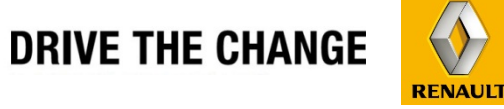

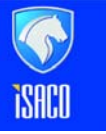

**[www.cargeek.ir](http://www.cargeek.ir/)**

### **ULT**

آنتن ھوائی واقع در صندوق عقب خودرو(برای روشن کردن خودرو)

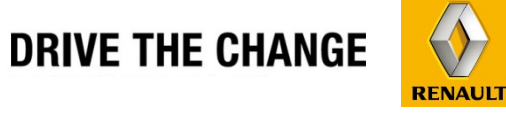

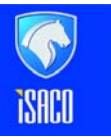

**[www.cargeek.ir](http://www.cargeek.ir/)**

**241**

آنتن ھوائی در وسط اتاق خودرو(برای روشن کردن خودرو)

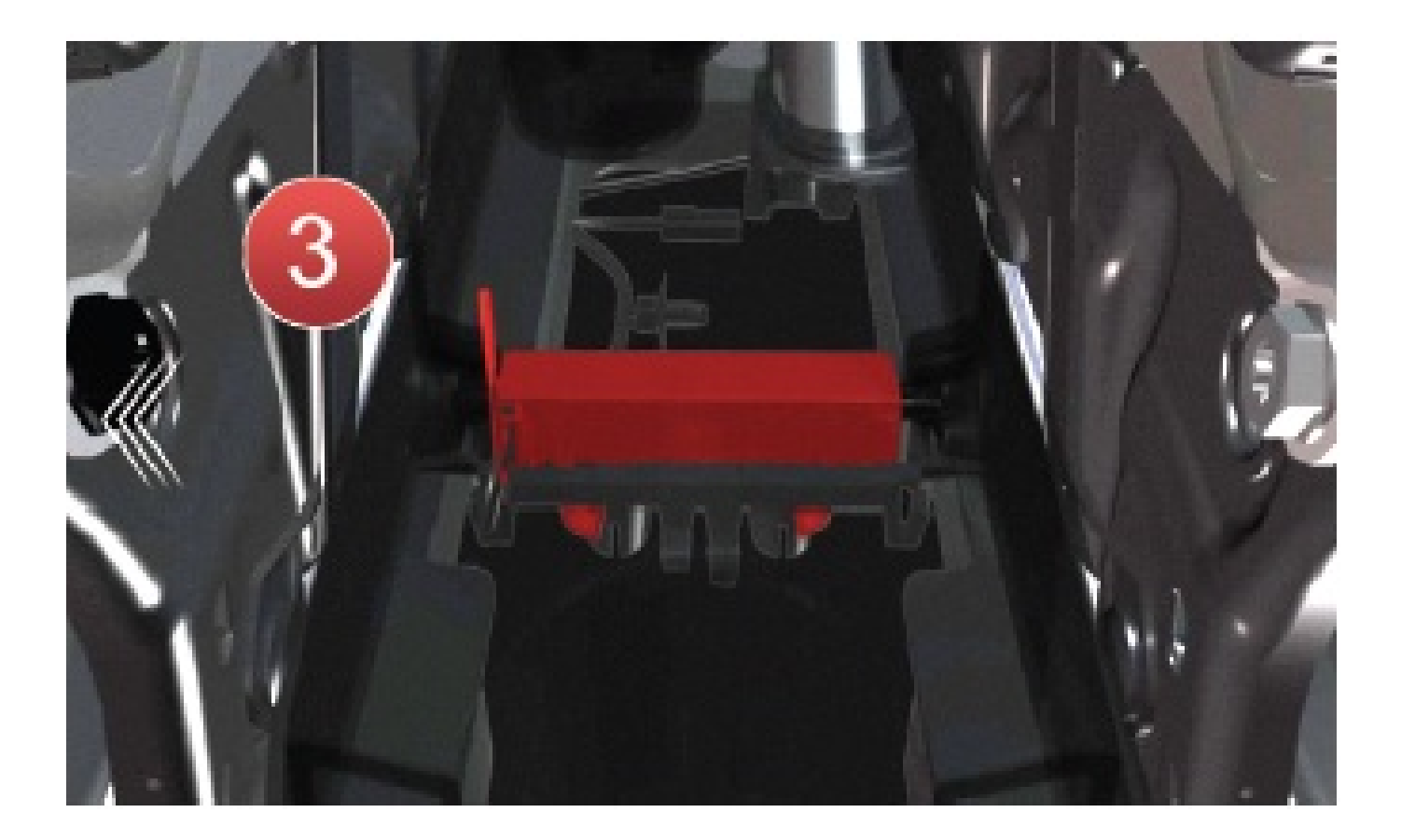

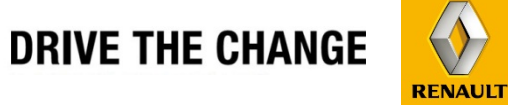

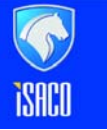

**[www.cargeek.ir](http://www.cargeek.ir/)**

**JULT** 

آنتن جلوئی داخل اتاق ، برای روشن کردن خودرو (این آنتن در باالی HFM قرار گرفته است.)

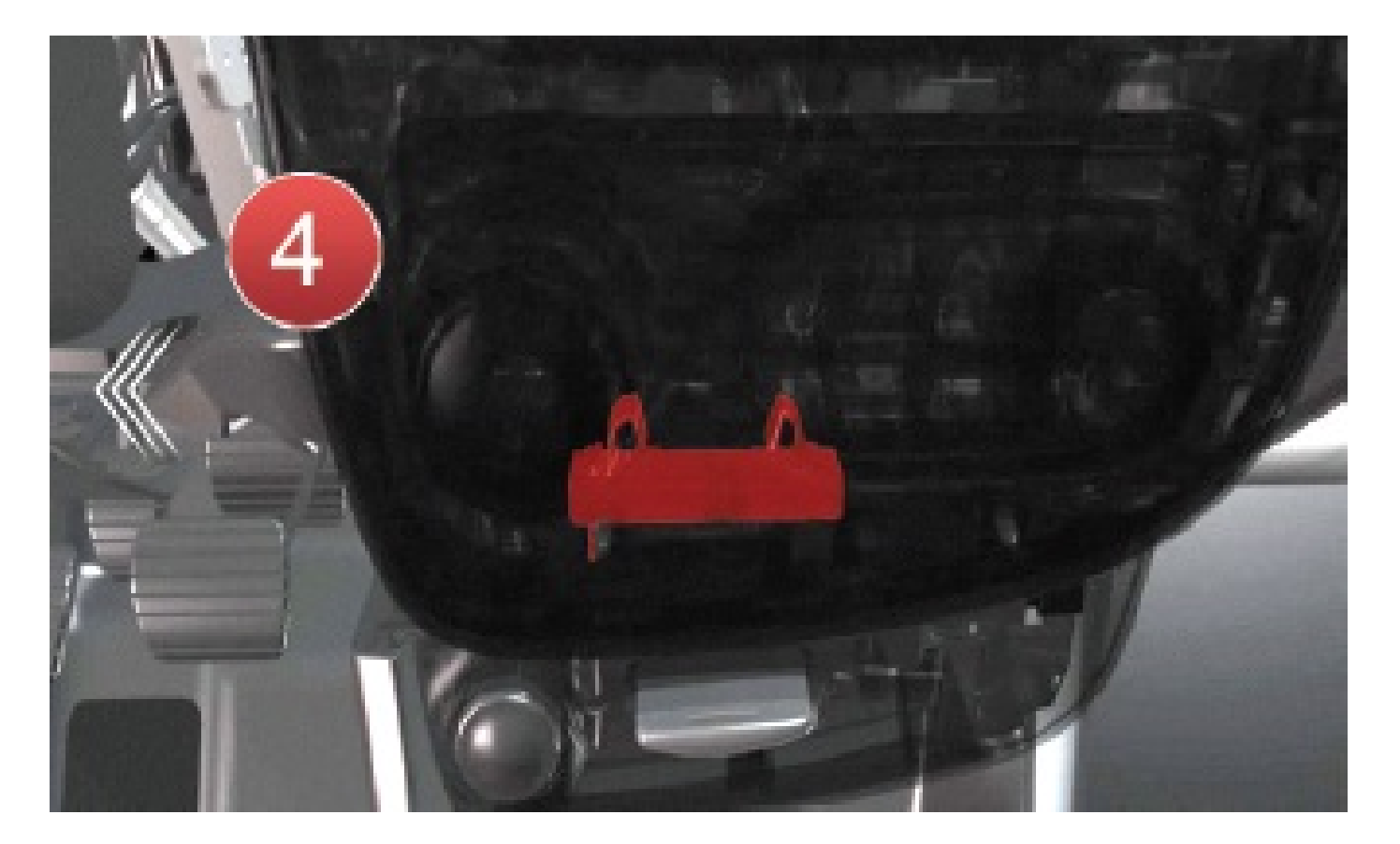

**JULT** 

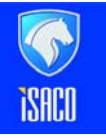

**DRIVE THE CHANGE** 

**RENAULT** 

دگمه <sup>و</sup> آنتن روی دستگيره جلو ، سمت چپ <sup>و</sup> راست جھت باز کردن <sup>و</sup> قفل کردن درب

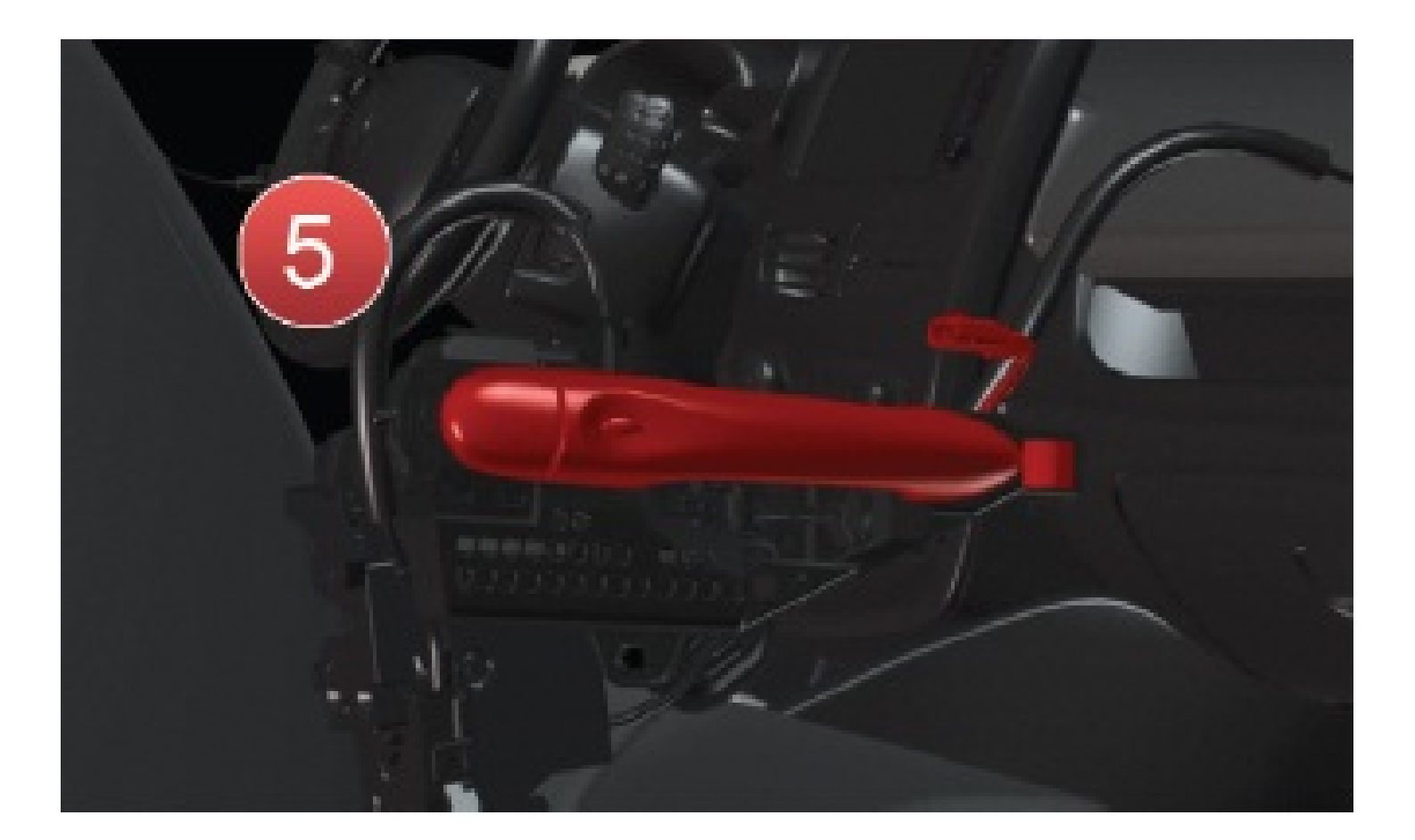

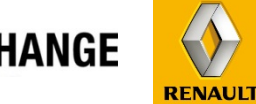

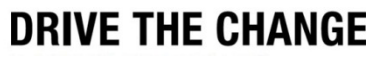

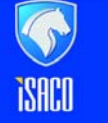

**[www.cargeek.ir](http://www.cargeek.ir/)**

**JULT** 

با فشردن این دگمه ، چراغ ھای داخل برای مدت 30 ثانيه فعال خواھند شد . اگر چراغ ھای داخل روشن باشند ، با فشردن این کليد ، خاموش خواھند شد.

این خودرو فاقد سيستم نشان دادن مسير تا منزل می باشد.

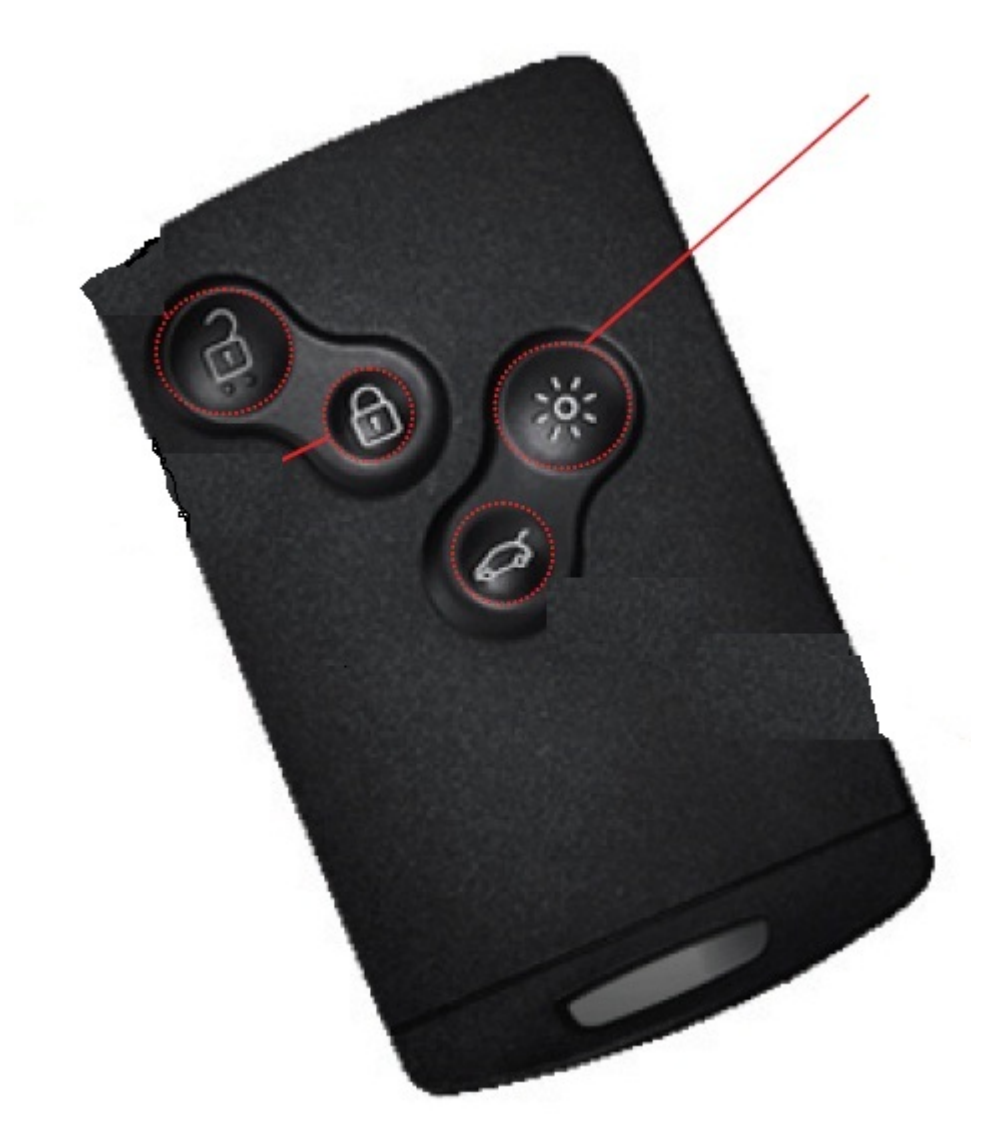

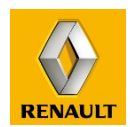

**DRIVE THE CHANGE** 

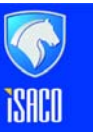

**RENAULT IRAN** 

# **Remote Locking Buzzer**

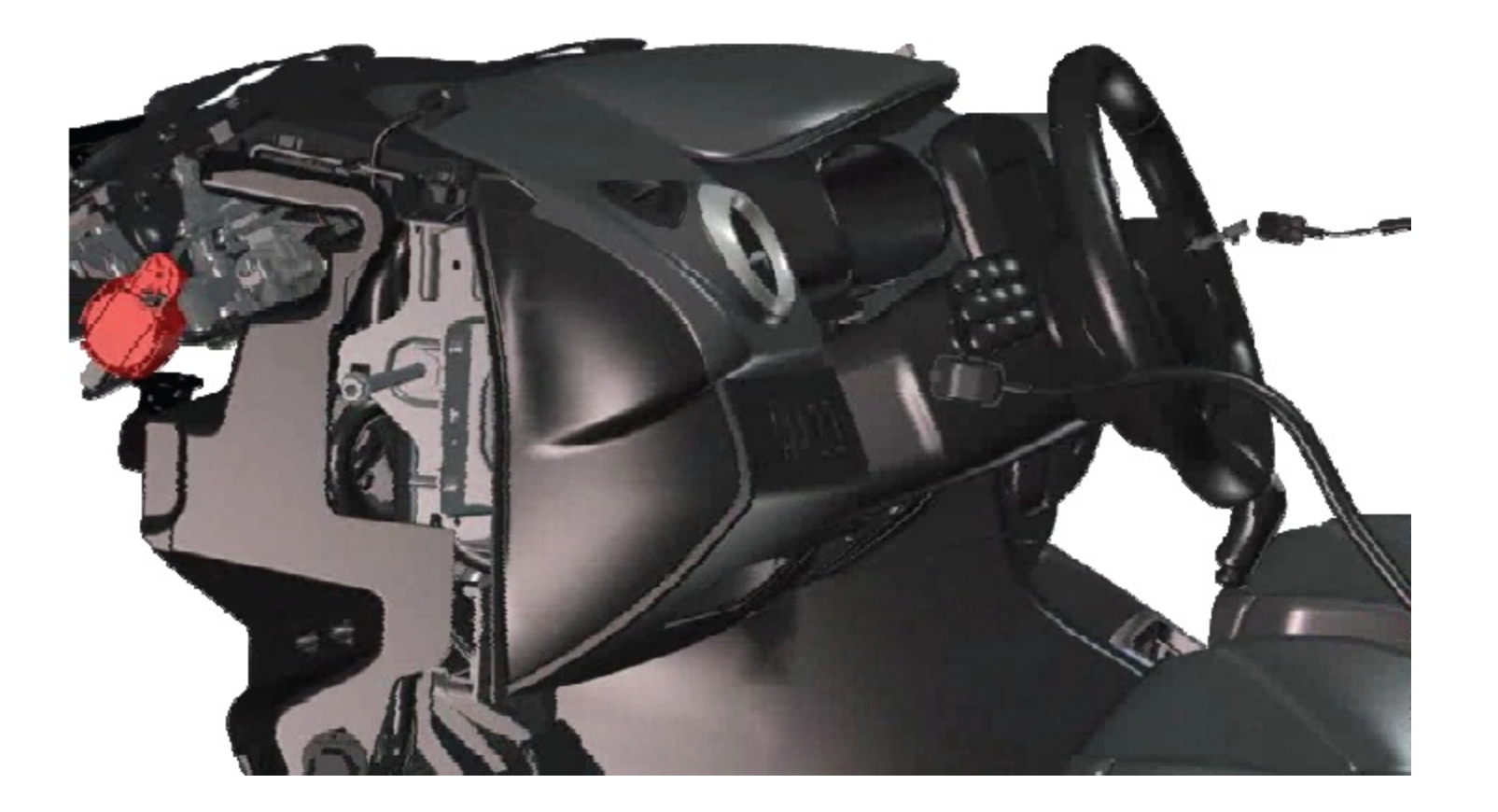

**ULT** 

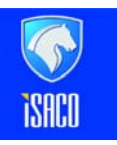

**DRIVE THE CHANGE** 

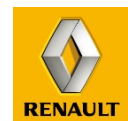

# HFM <sup>و</sup> UCH جانمائی

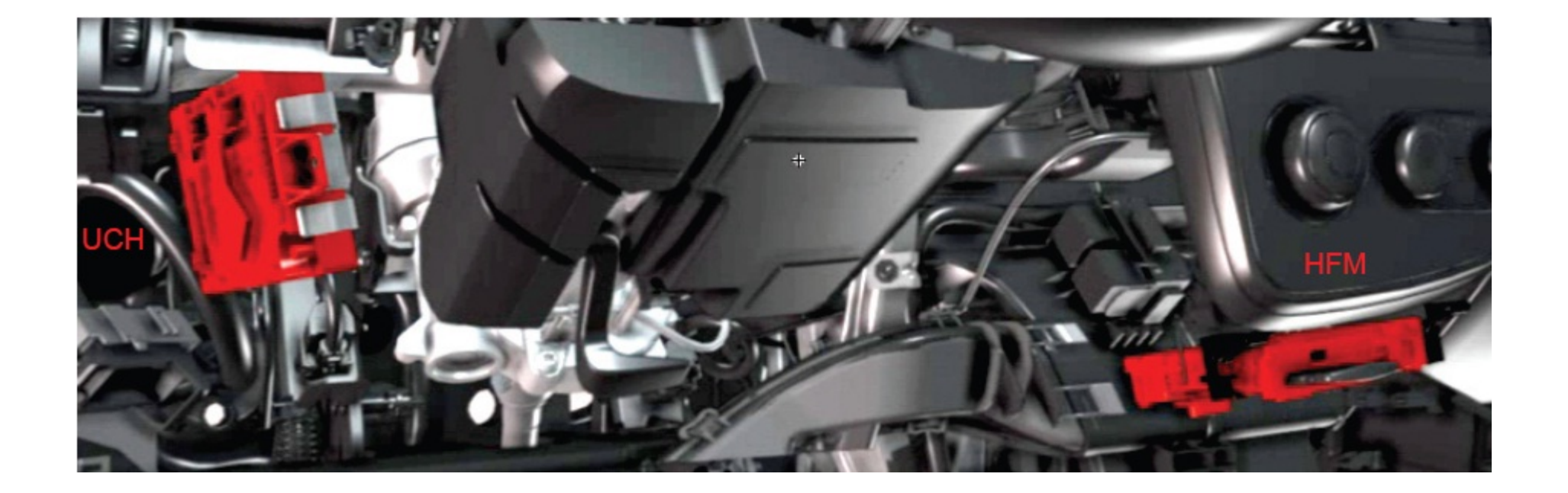

**ULT** 

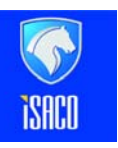

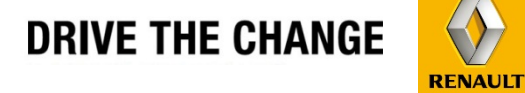

شرایط روشن <sup>و</sup> خاموش شدن موتور

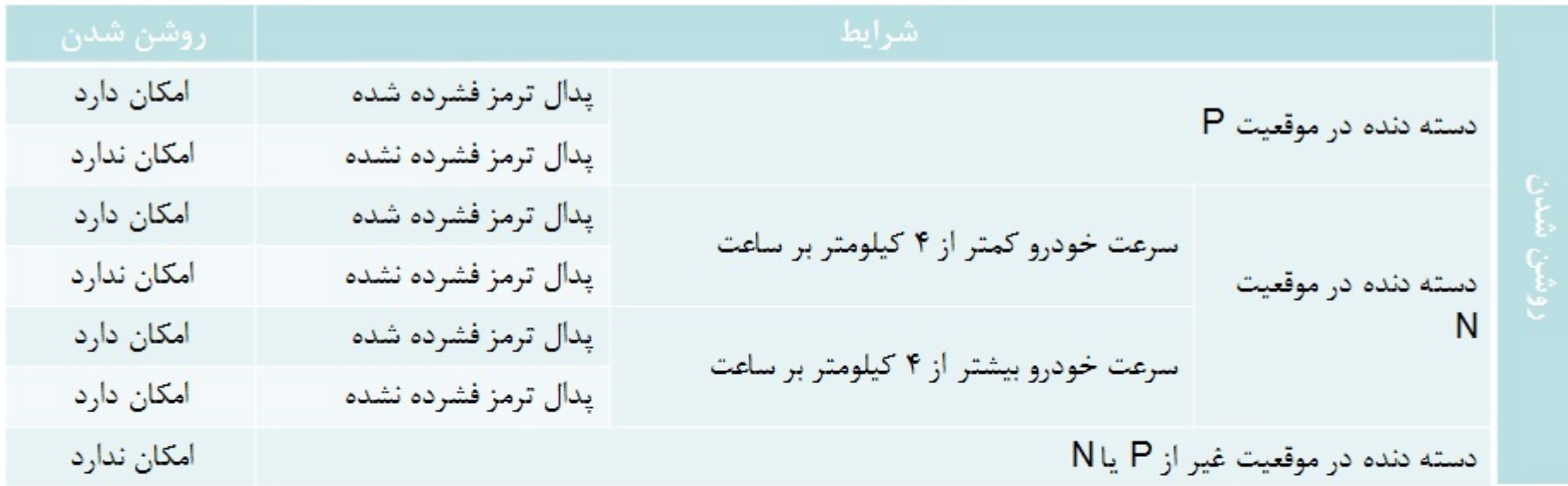

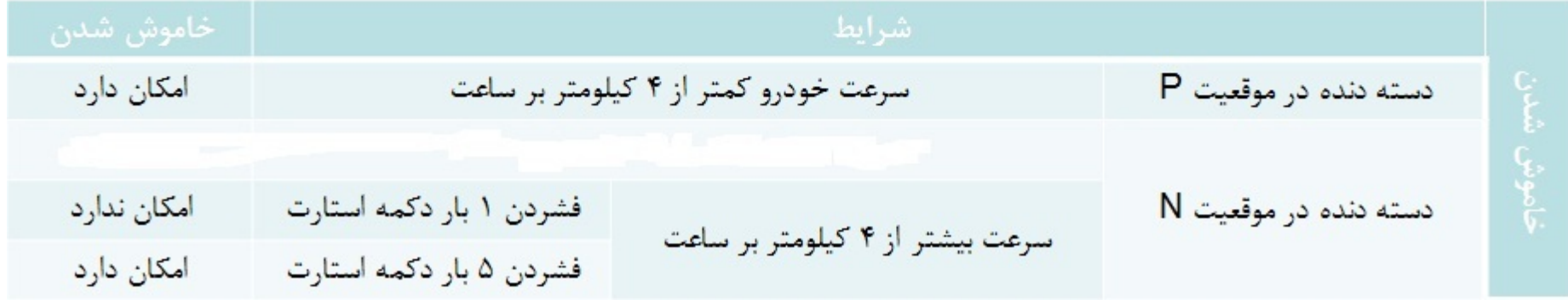

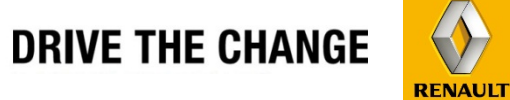

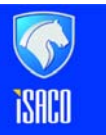

**JULT** 

 $\mathcal{P}$ 

**iSACO** 

**RENAULT IRAN** 

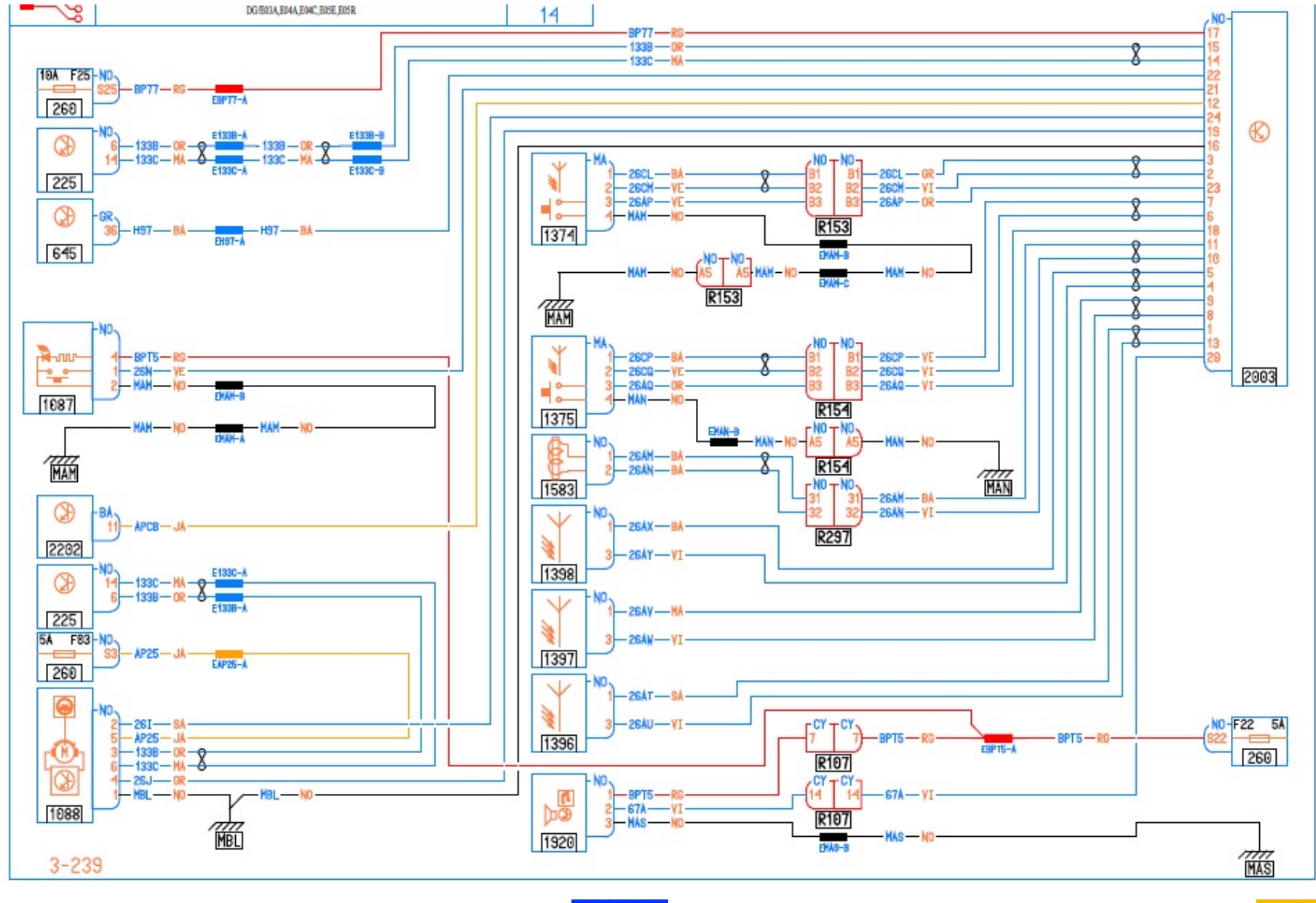

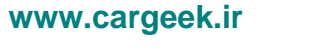

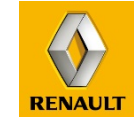

**DRIVE THE CHANGE** 

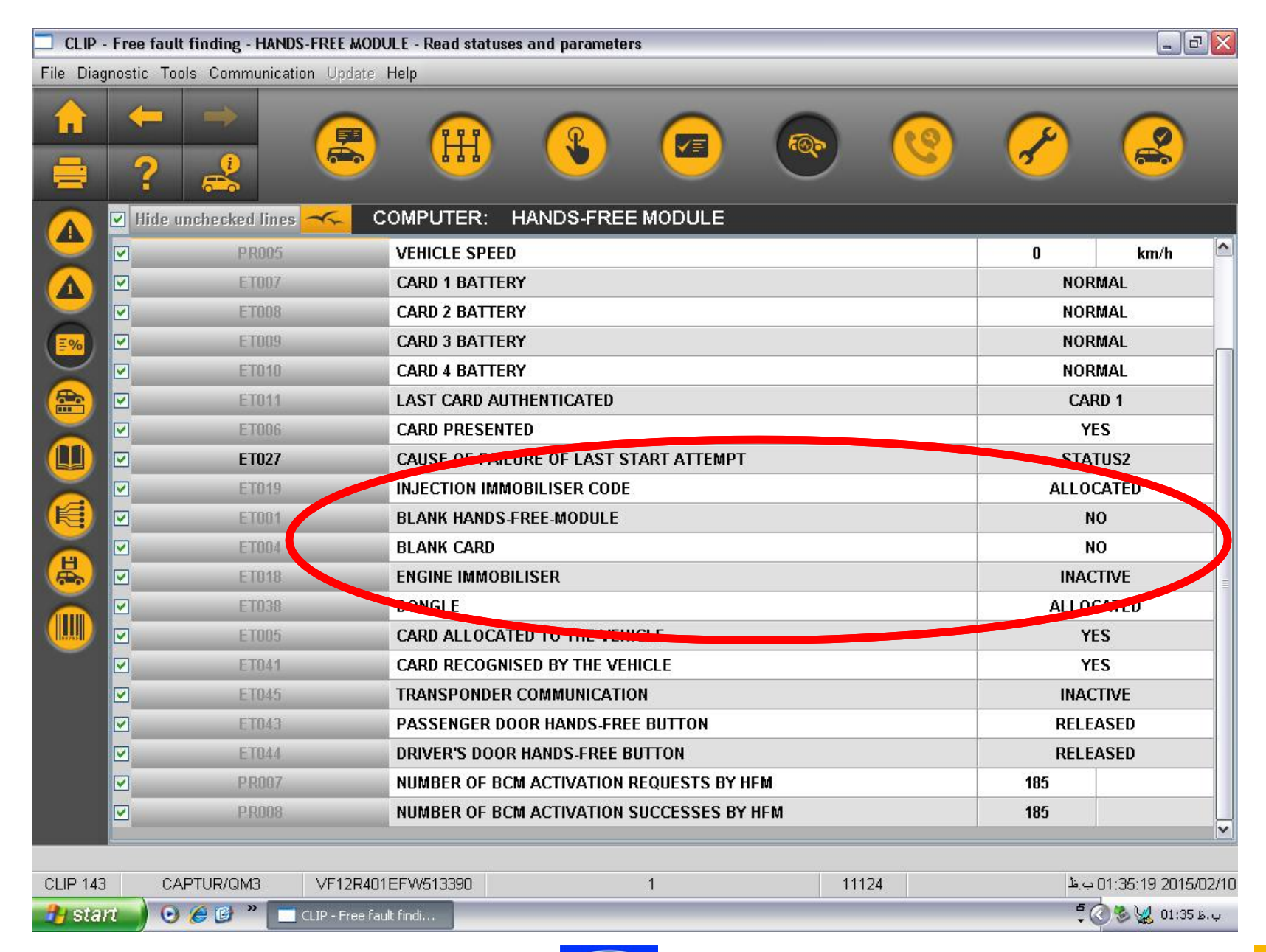

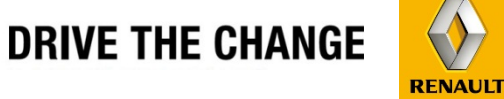

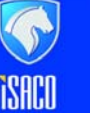

# **RENAULT IRAN**

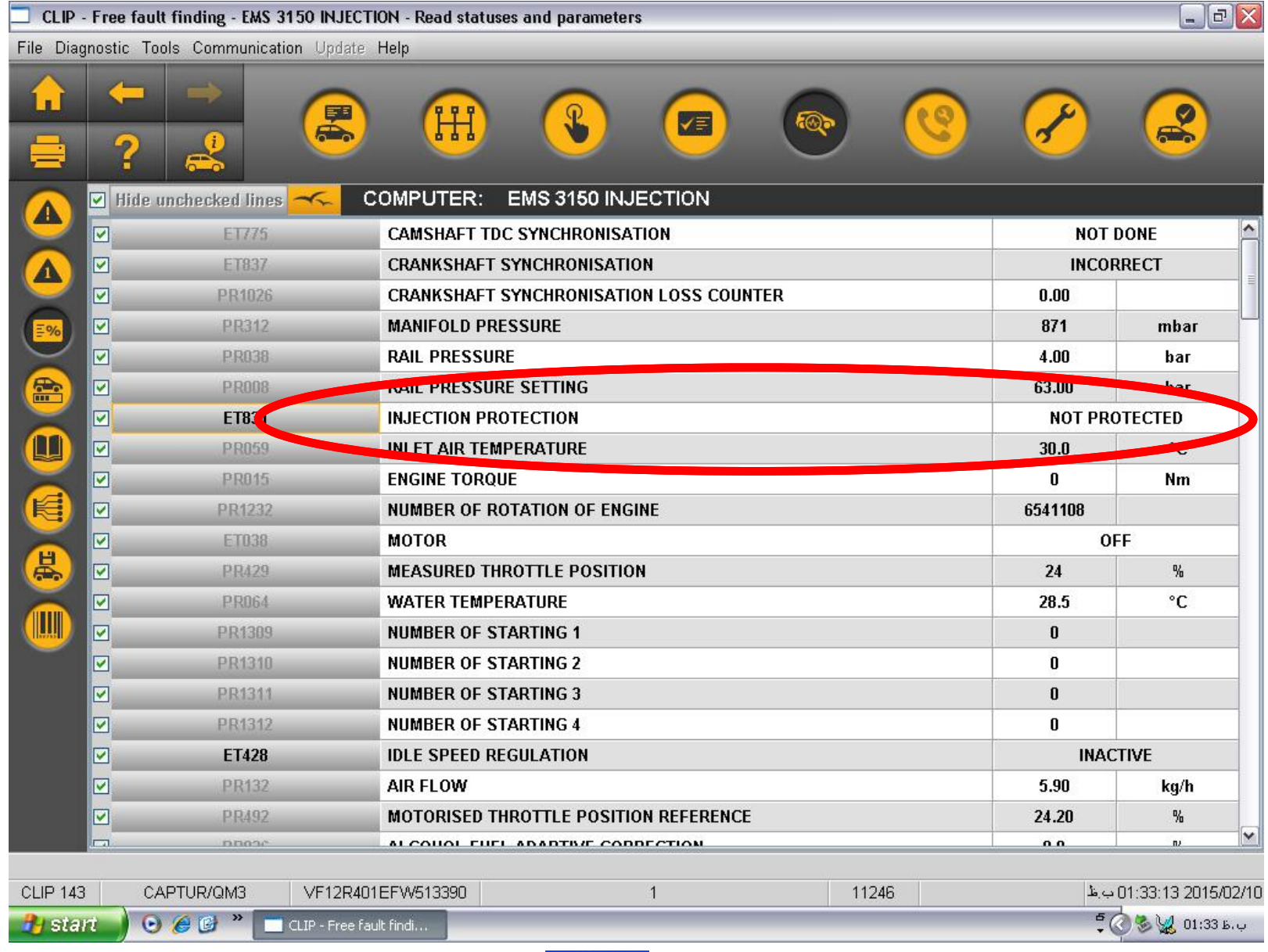

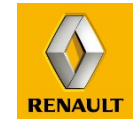

**DRIVE THE CHANGE** 

### **[www.cargeek.ir](http://www.cargeek.ir/)**

**ISACO** 

## **251**

# اختصاص دادن کارت Allocation Card

## نحوه اختصاص دادن کارت در خودرو Captur با اندکی تفاوت ، مانند تعریف سوئيچ در خودرو لوگان است.

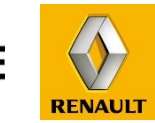

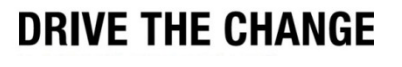

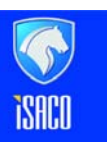

**RENAULT IRAN** 

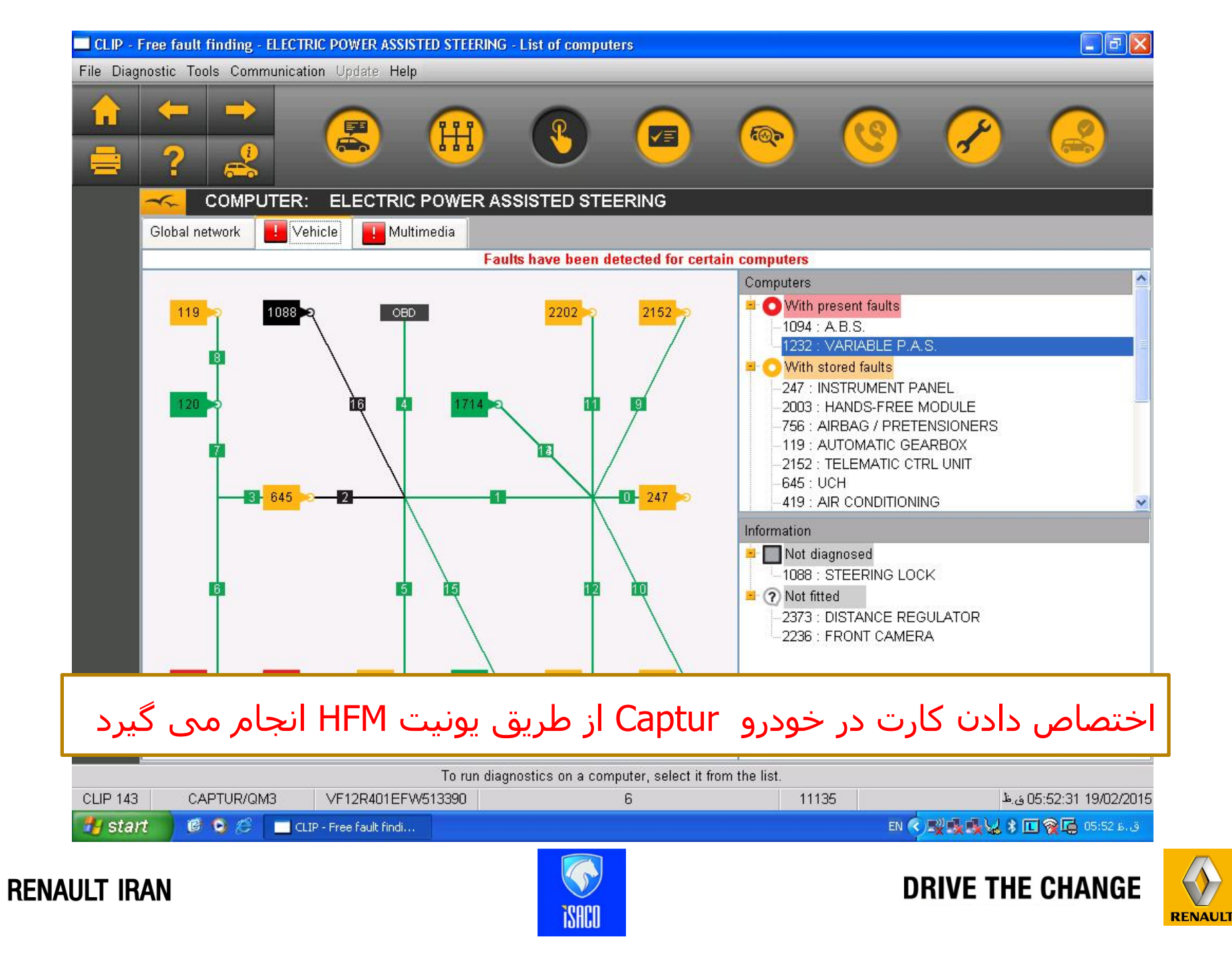

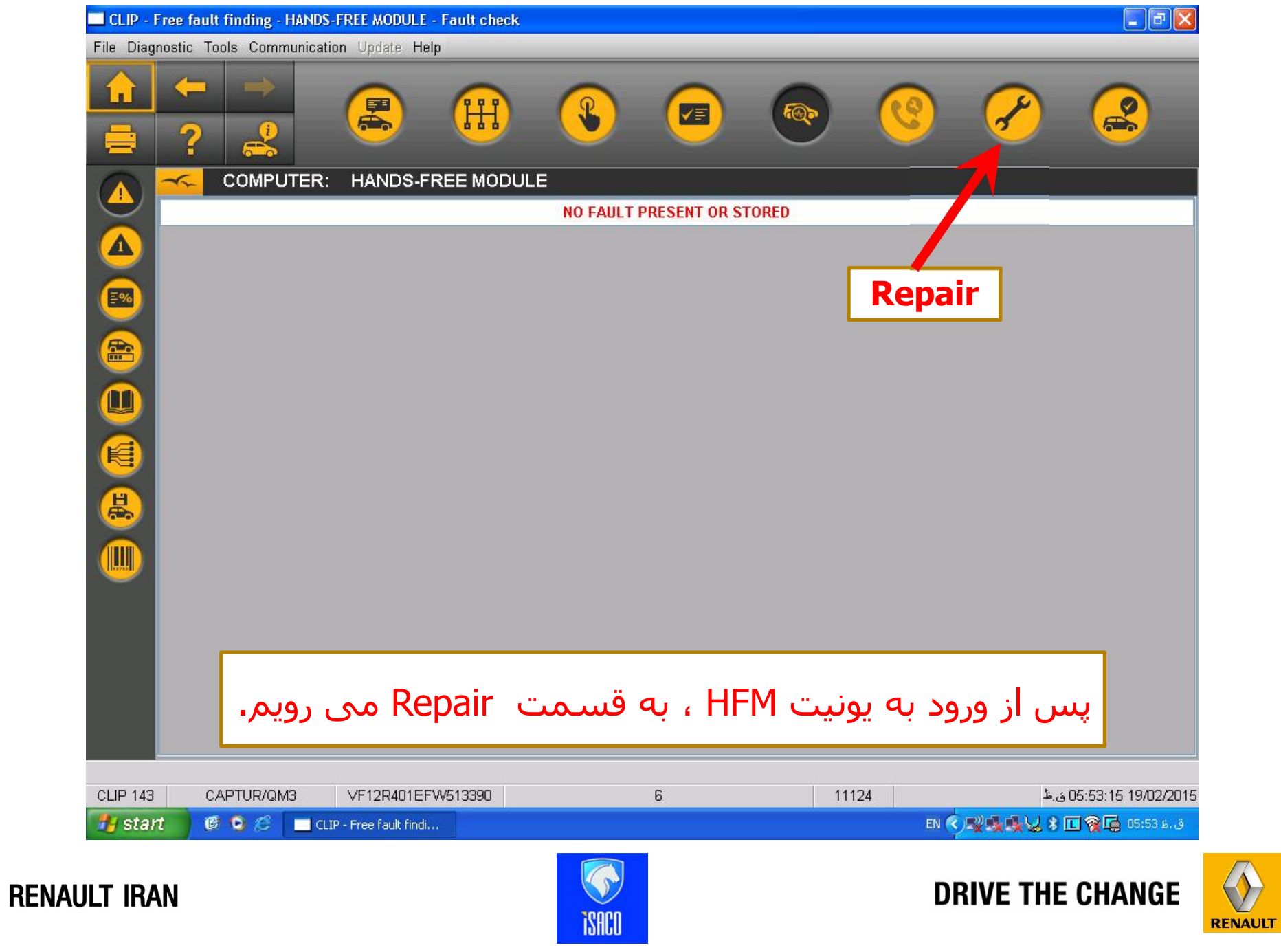

**[www.cargeek.ir](http://www.cargeek.ir/)**

 $\langle \langle \rangle$ 

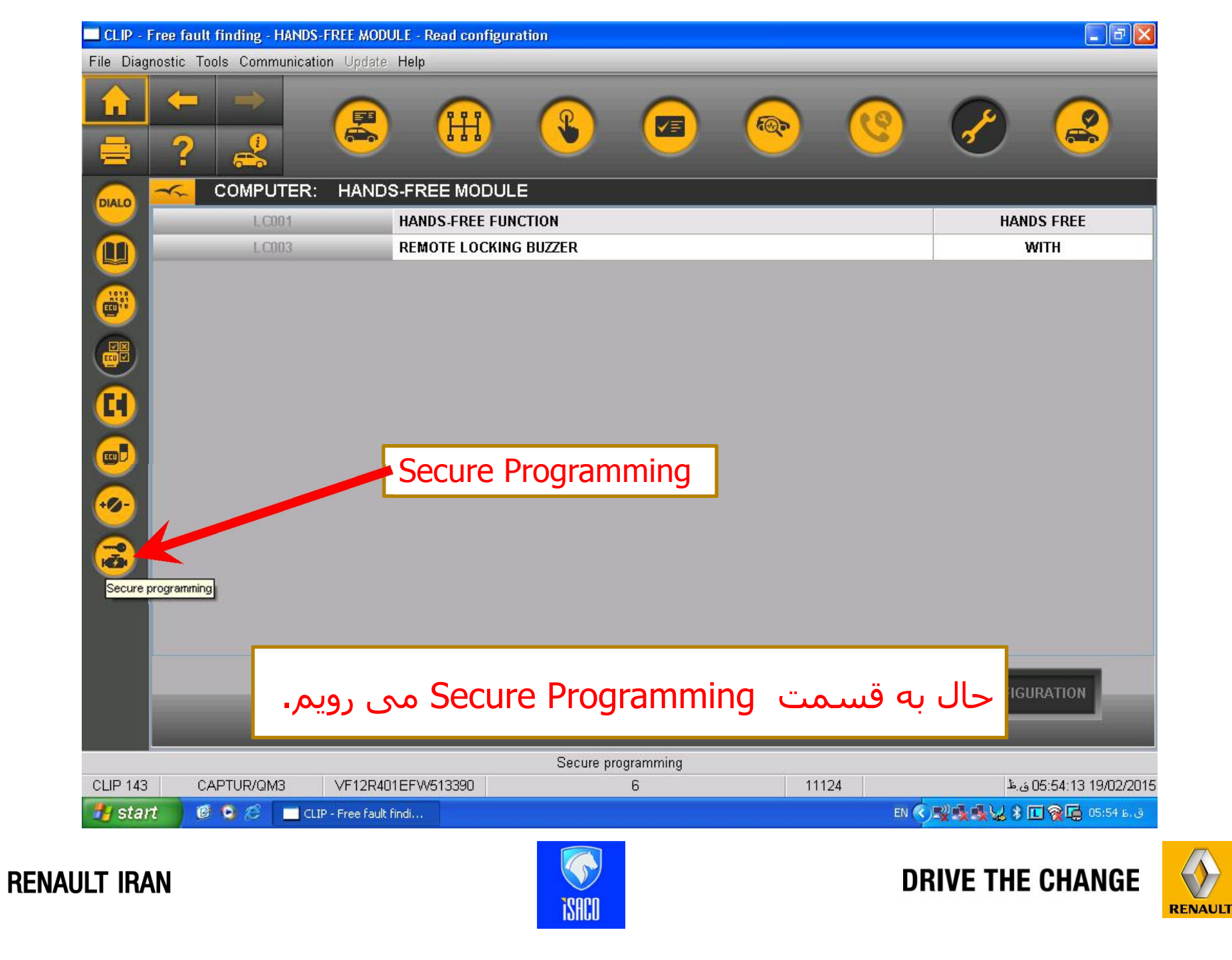

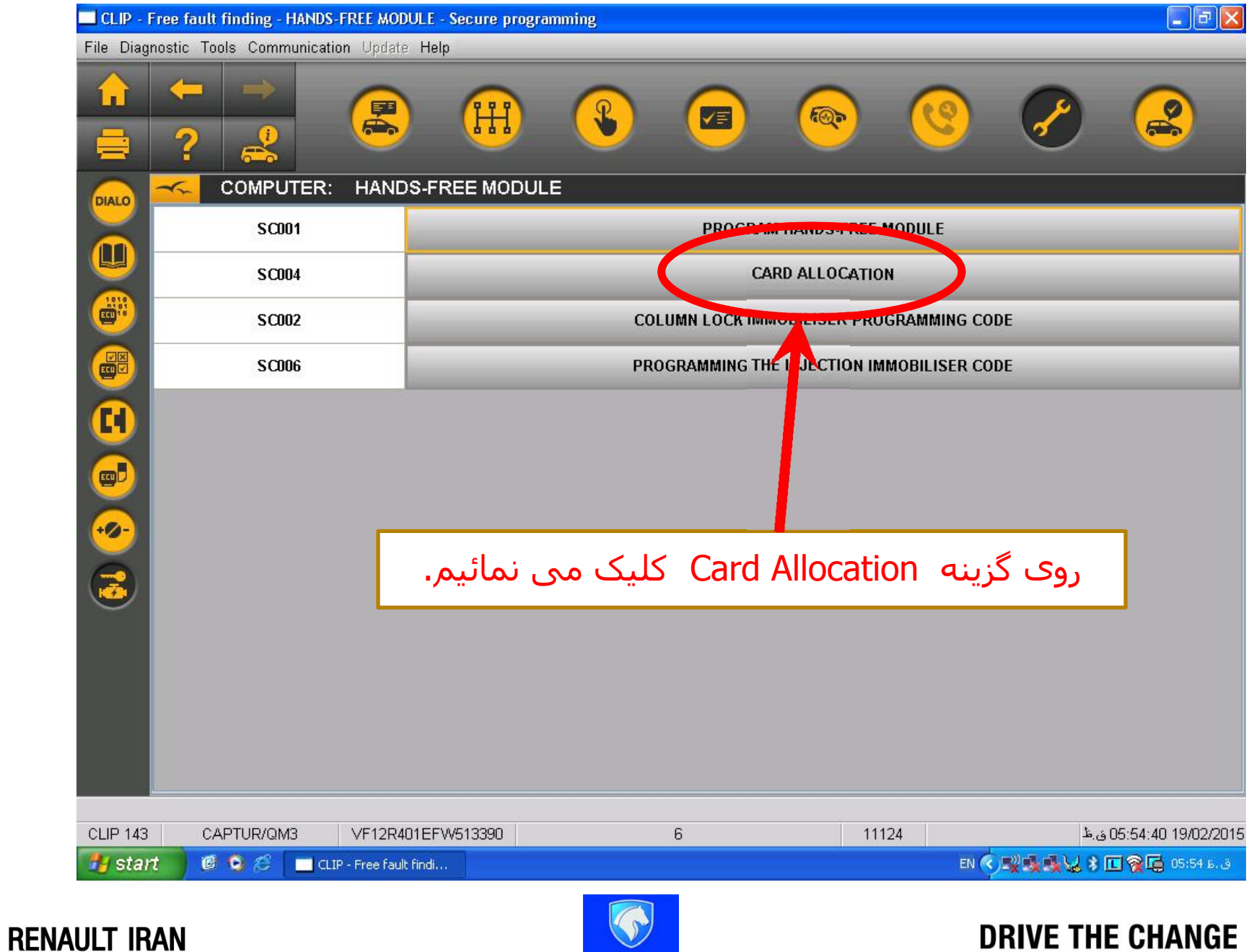

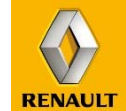

### **[www.cargeek.ir](http://www.cargeek.ir/)**

**iSACO** 

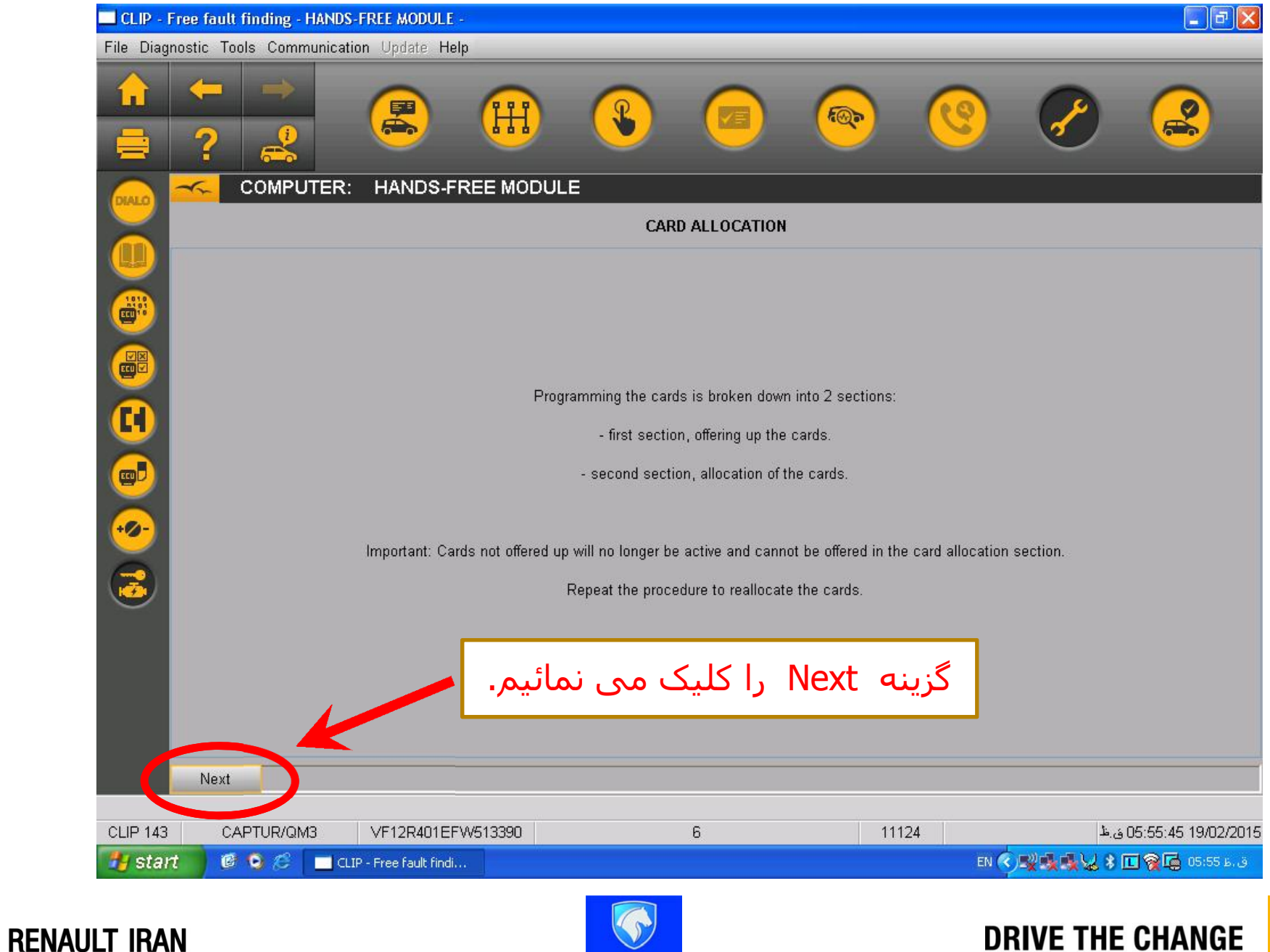

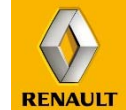

### **[www.cargeek.ir](http://www.cargeek.ir/)**

iSACI

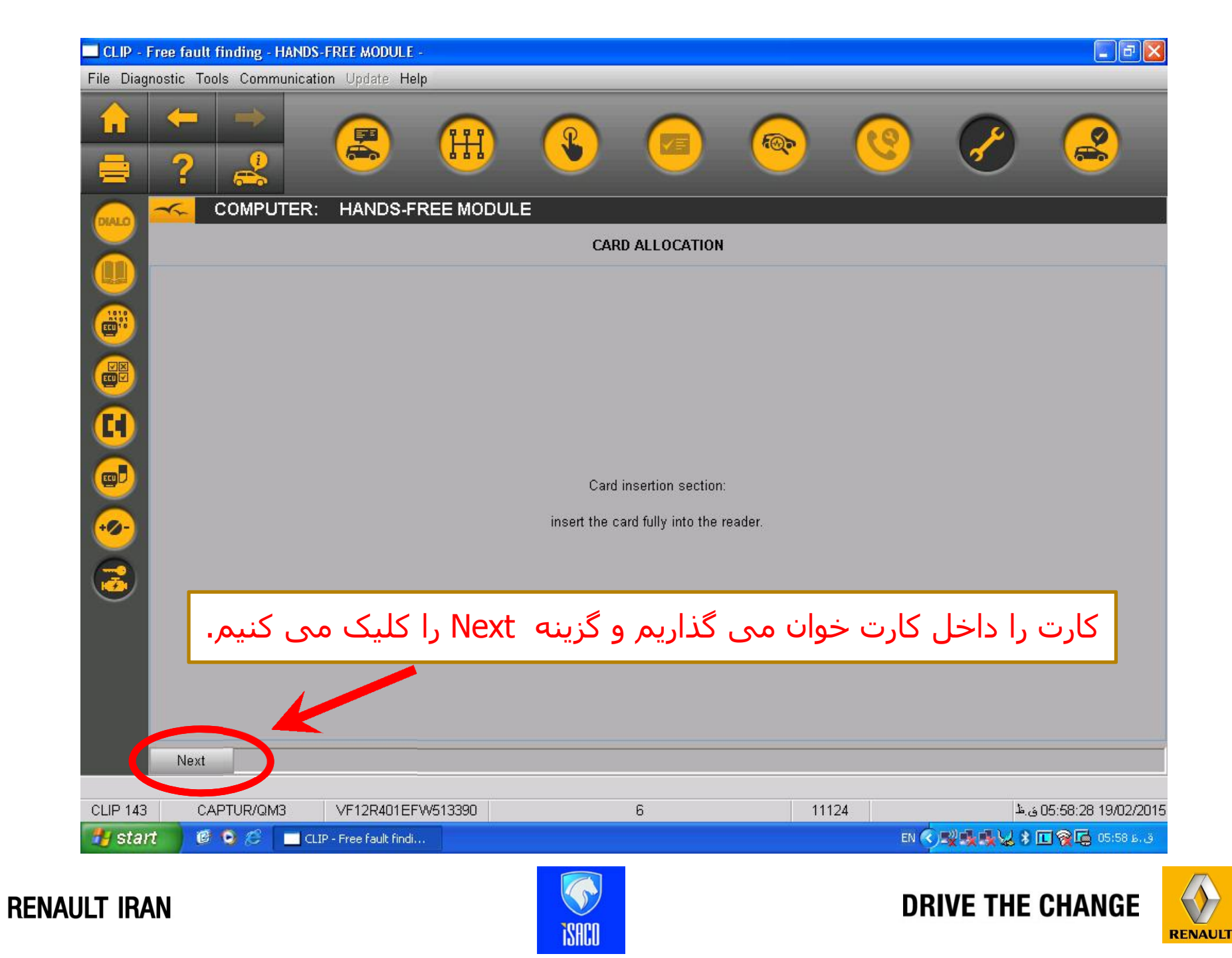

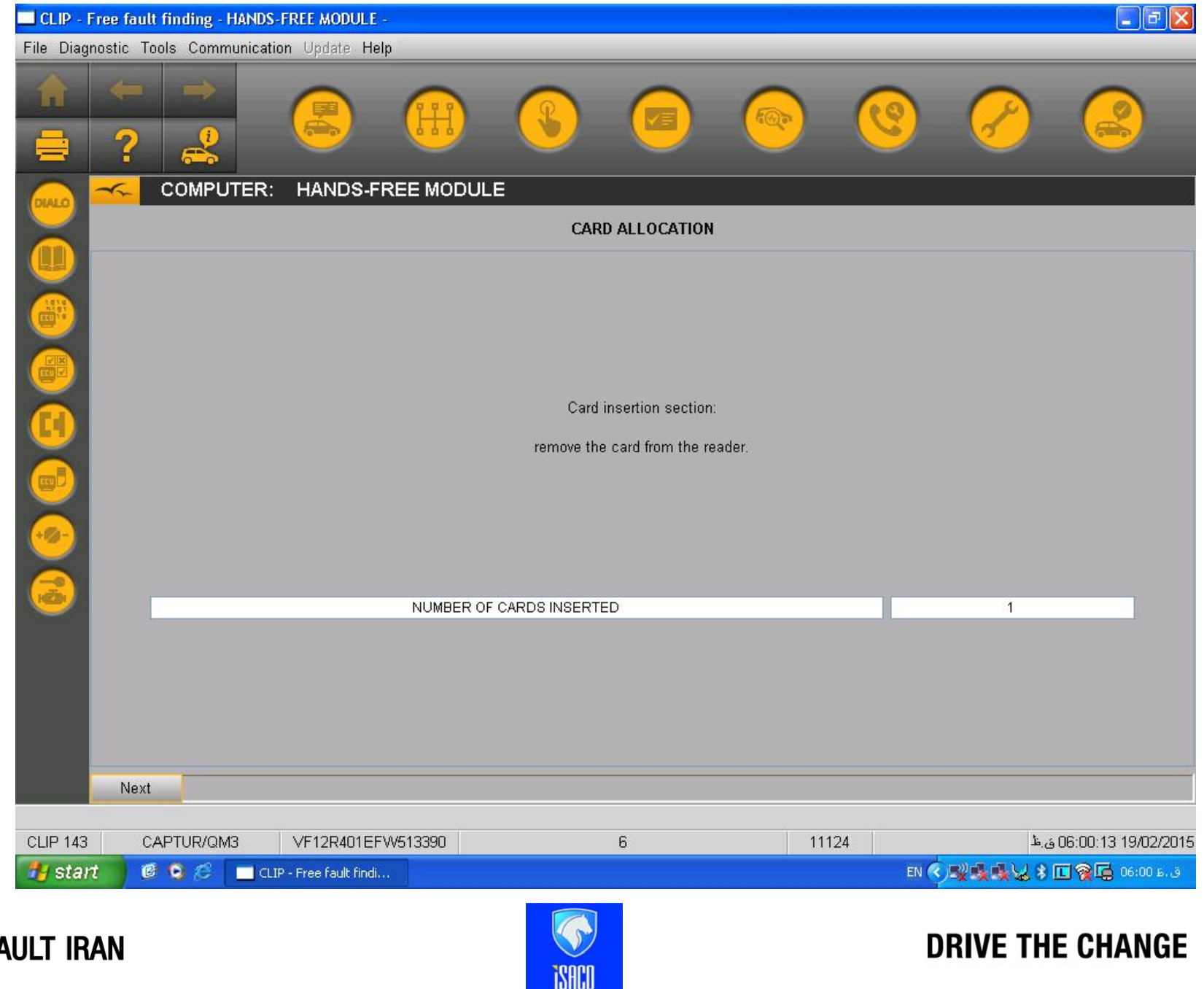

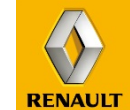

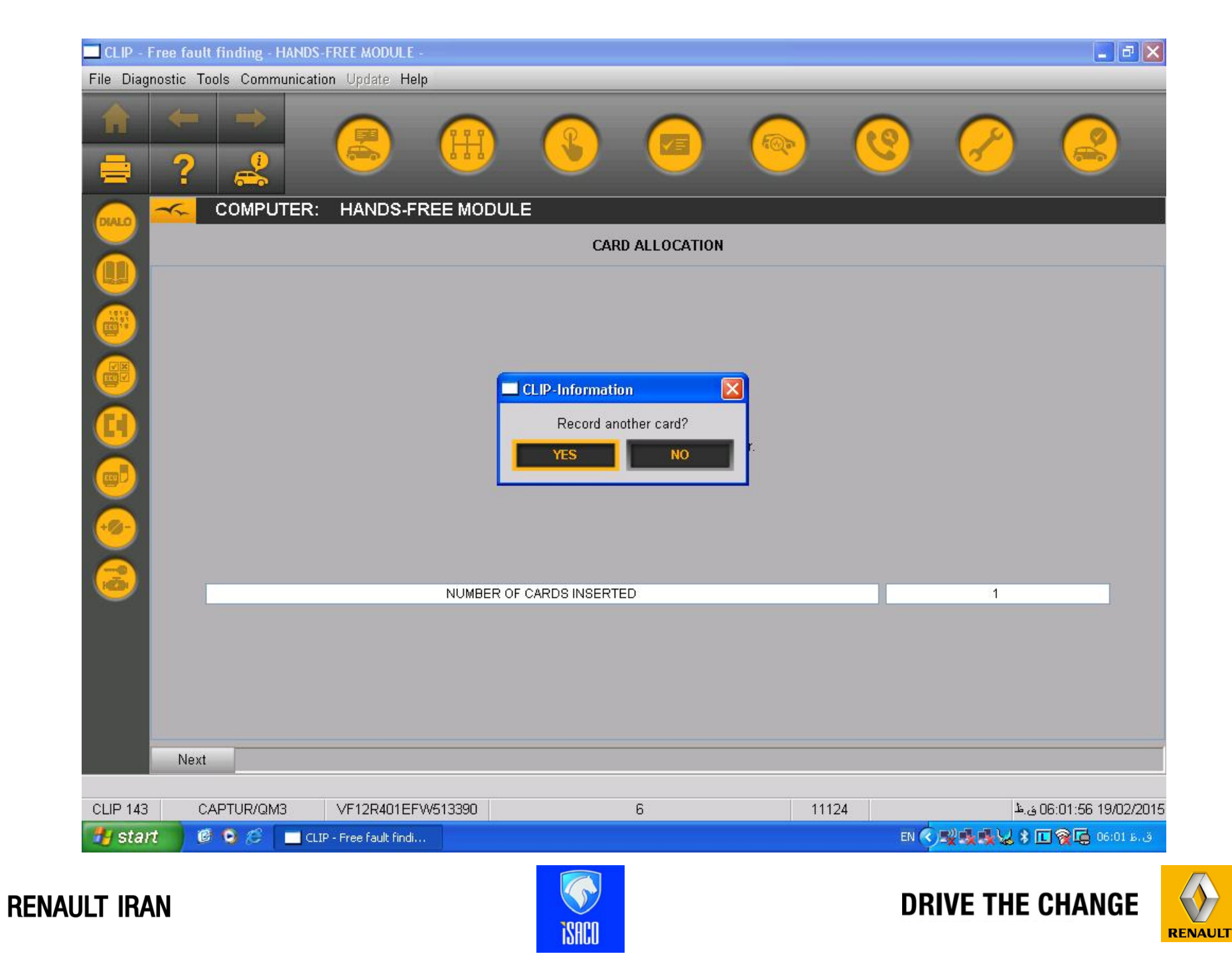

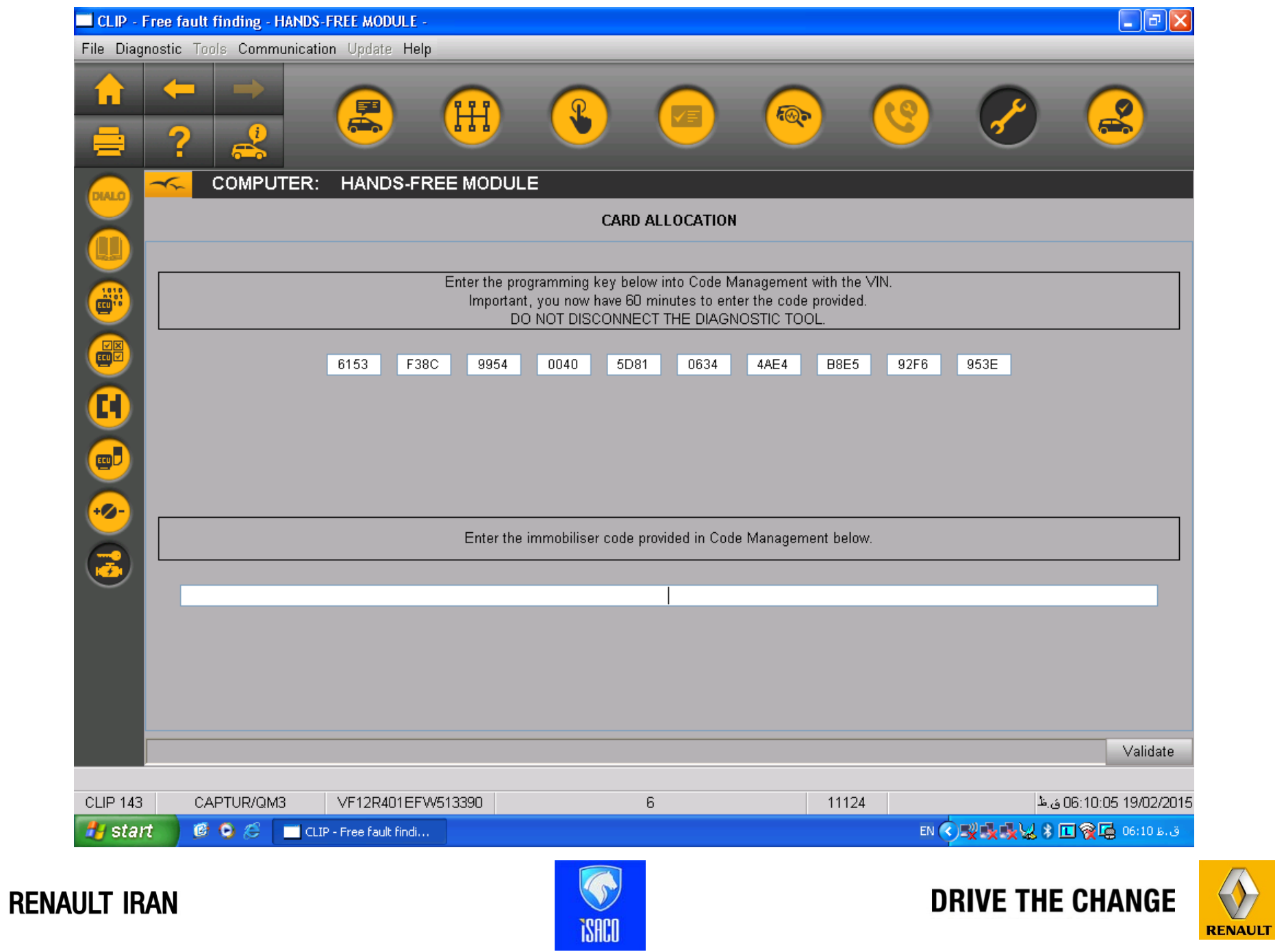

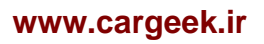

- یک کد 40 کارکت*ر ی* توسط کلیپ نمایا*ن می* گردد ، ای*ن* کد را به همراه VIN خودرو به شرکت رنوپارس اعلام می نمائیم ، در مقابل شرکت رنوپارس یک کد 34 کارکتر *ی* را در اختیار کارشناس فنی قرار می دهد.
- نـكته : اين كار بايد كمتر از 60 دقيقه انجام گيرد ، در اين مدت نبايد كليپ خاموش شود ، همچنين كليپ نبايد **از خودرو Disconnect شود.**
	- **کد مذکور را قسمت تعيين شده قرار می دھيم.**

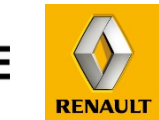

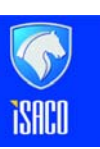

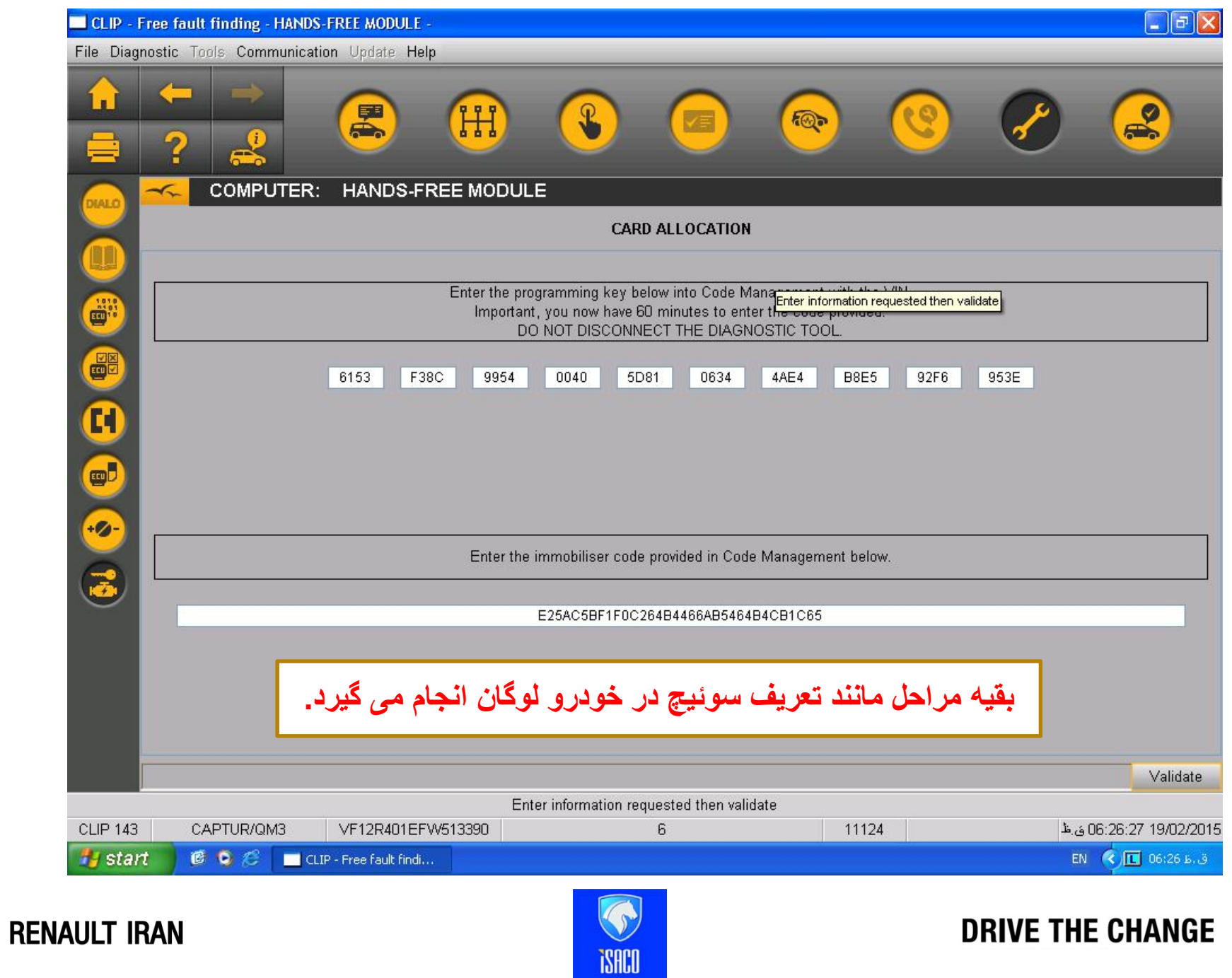

**[www.cargeek.ir](http://www.cargeek.ir/)**

RENAULT